# Verification of Shell Scripts Performing File Hierarchy Transformations

Journées PPS

Nicolas Jeannerod

Institut de Recherche en Informatique Fondamentale Université de Paris

March 23, 2021

## Software Installation

Debian GNU/Linux

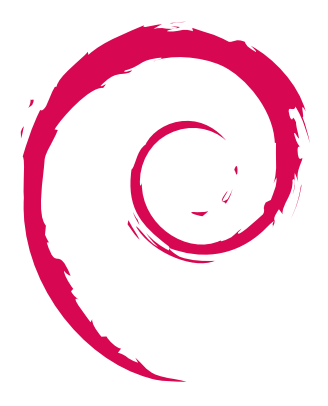

Debian GNU/Linux

Linux distribution ~= Operating System

Debian GNU/Linux

Linux distribution ~= Operating System

Widely used: > as OS for servers

Debian GNU/Linux

Linux distribution ~= Operating System

Widely used:

> as OS for servers

> as OS for desktop computers p

Debian GNU/Linux

Linux distribution ~= Operating System

Widely used:

- > as OS for servers
- > as OS for desktop computers p
- > as basis for derived

distributions - eg. Ubuntu

root@debian:~#

Linux distribution ~= Operating System

Widely used:

- > as OS for servers
- > as OS for desktop computers p

Debian GNU/Linux

> as basis for derived distributions - eg. Ubuntu

#### root@debian:~# apt install firefox

Debian GNU/Linux

Linux distribution ~= Operating System

- > as OS for servers
- > as OS for desktop computers p
- > as basis for derived distributions - eg. Ubuntu

- root@debian:~# apt install firefox
- Reading package lists... Done
- Building dependency tree
- The following NEW packages will be installed: firefox
- 0 upgraded,  $\overline{1}$  newly installed, 0 to remove and 0 no

Debian GNU/Linux

Linux distribution ~= Operating System

- > as OS for servers
- > as OS for desktop computers p
- > as basis for derived distributions - eg. Ubuntu

- root@debian:~# apt install firefox Reading package lists... Done Building dependency tree The following NEW packages will be installed: firefox 0 upgraded, 1 newly installed, 0 to remove and 0 no Need to get 51.3 MB of archives. Get:1 http://deb.debian.org/debian unstable/main am
	- Fetched 51.3 MB in 5s (9,569 kB/s)

Debian GNU/Linux

Linux distribution ~= Operating System

- > as OS for servers
- > as OS for desktop computers p
- > as basis for derived distributions - eg. Ubuntu

root@debian:~# apt install firefox Reading package lists... Done Building dependency tree The following NEW packages will be installed: firefox 0 upgraded,  $\overline{1}$  newly installed, 0 to remove and 0 no Need to get 51.3 MB of archives. Get:1 http://deb.debian.org/debian unstable/main am Fetched 51.3 MB in 5s (9,569 kB/s) Preparing to unpack .../firefox  $74.0.1-1$  amd64.deb Unpacking firefox (74.0.1-1) ... Setting up firefox (74.0.1-1) ... Processing triggers for man-db (2.9.1-1) ... Processing triggers for mime-support (3.64) ... Processing triggers for gnome-menus (3.36.0-1) ... ~= Operating System p

Debian GNU/Linux

Linux distribution

- > as OS for servers
- > as OS for desktop computers
- > as basis for derived distributions - eg. Ubuntu

root@debian:~# apt install firefox Reading package lists... Done Building dependency tree The following NEW packages will be installed: firefox 0 upgraded,  $\overline{1}$  newly installed, 0 to remove and 0 no Need to get 51.3 MB of archives. Get:1 http://deb.debian.org/debian unstable/main am Fetched 51.3 MB in 5s (9,569 kB/s) Preparing to unpack  $\ldots$ /firefox 74.0.1-1 amd64.deb Unpacking firefox (74.0.1-1) ... Setting up firefox (74.0.1-1) ... Processing triggers for man-db  $(2.9.1-1)$ ... Processing triggers for mime-support (3.64) ... Processing triggers for gnome-menus (3.36.0-1) ... root@debian:~# ~= Operating System Widely used: p

Debian GNU/Linux

Linux distribution

- > as OS for servers
- > as OS for desktop computers
- > as basis for derived distributions - eg. Ubuntu

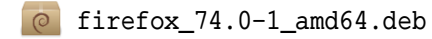

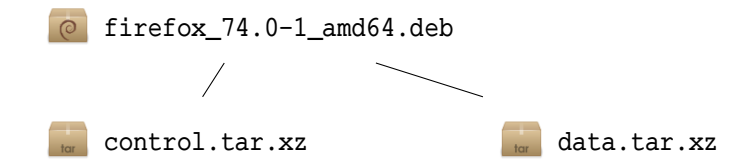

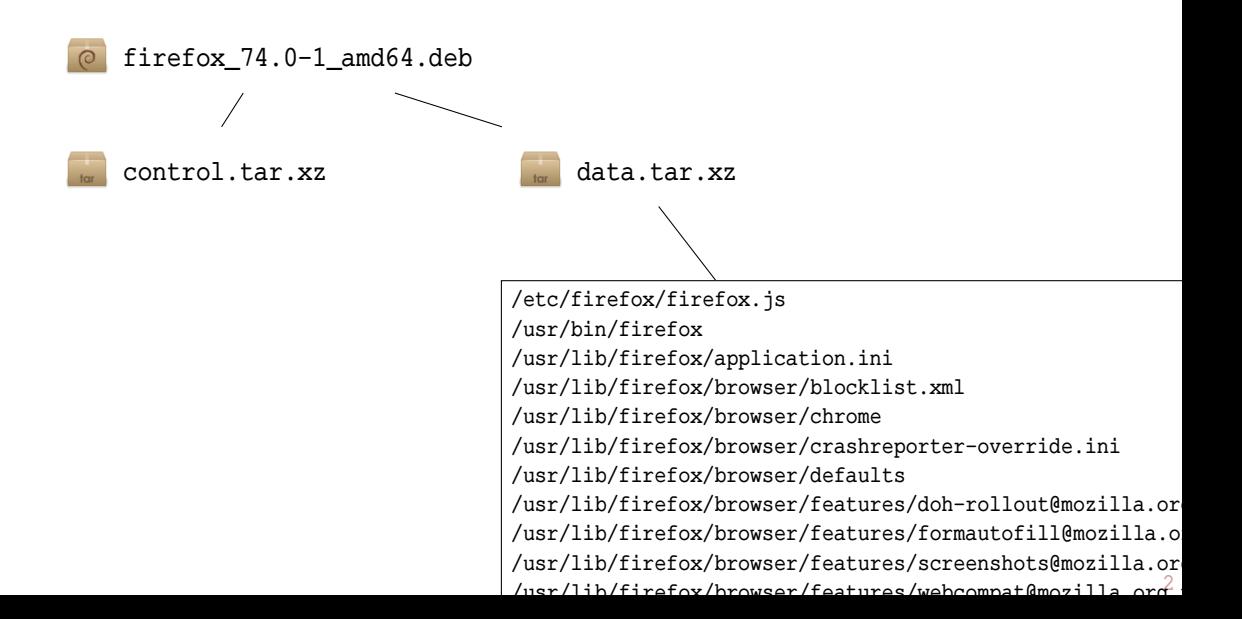

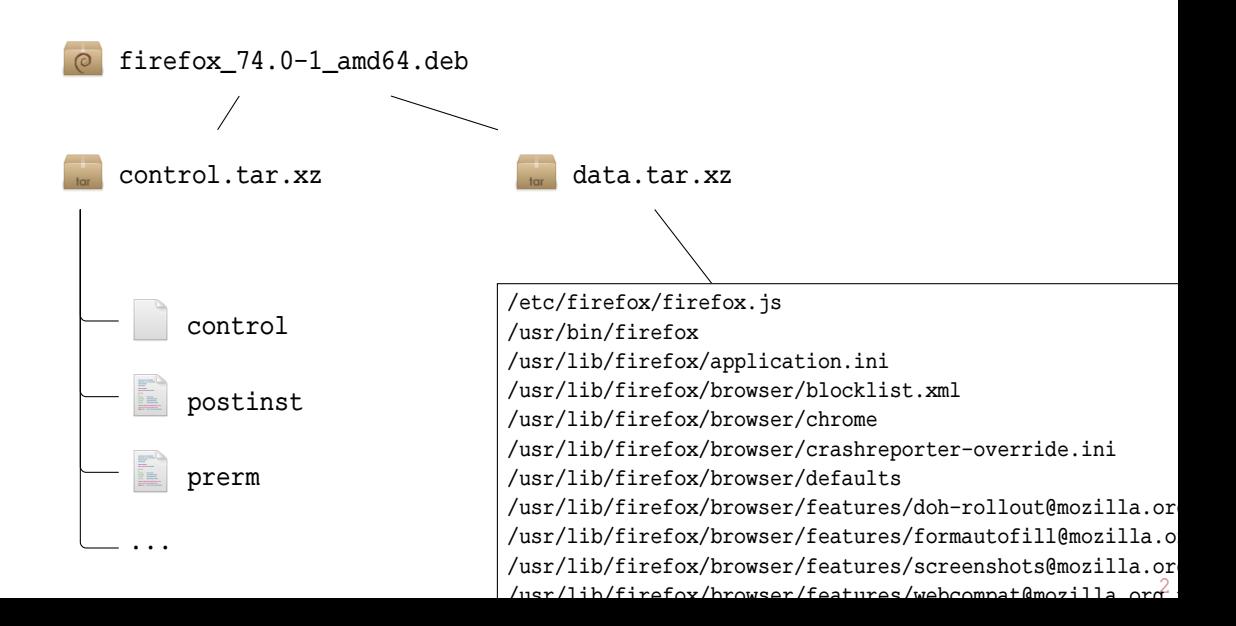

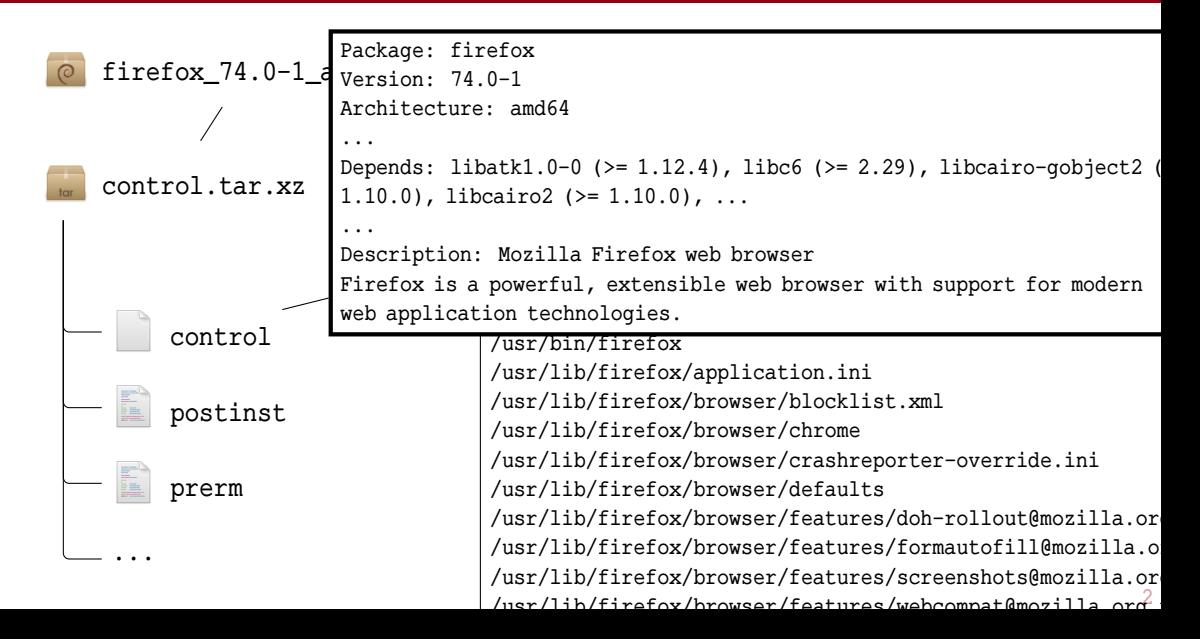

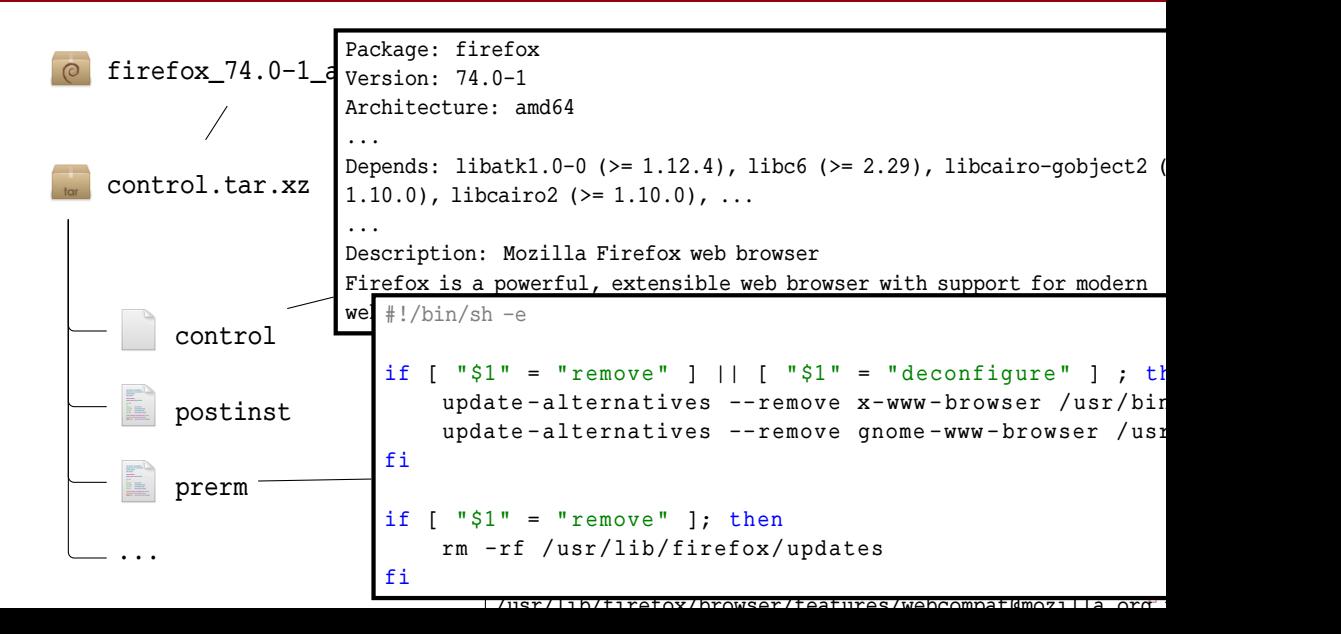

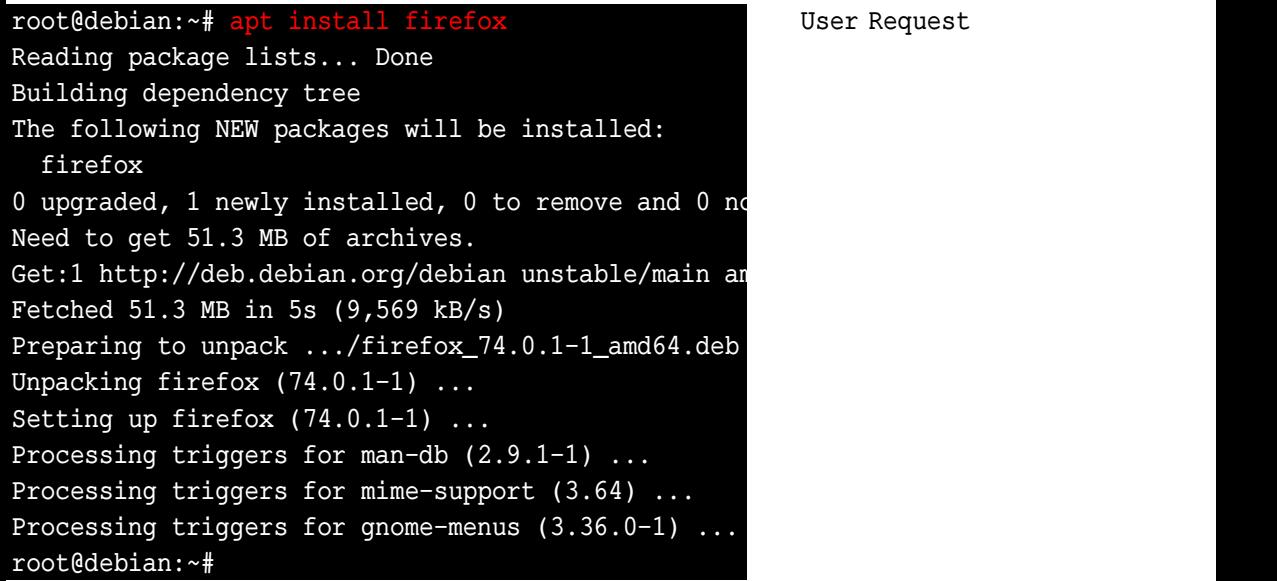

#### Request

![](_page_20_Figure_1.jpeg)

User Request Resolve Dependencies

![](_page_21_Picture_83.jpeg)

User Request plication in the set of the set of the set of the set of the set of the set of the set of the set of the set o<br>Plants of the set of the set of the set of the set of the set of the set of the set of the set of the set of t<br> .<br>۳ .<br>Download pl Resolve Dependencies Package

![](_page_22_Picture_95.jpeg)

User Request plication in the set of the set of the set of the set of the set of the set of the set of the set of the set o<br>Plants of the set of the set of the set of the set of the set of the set of the set of the set of the set of t<br>  $\overline{\phantom{0}}$ .<br>Download pl Run preinst Resolve Dependencies Package

![](_page_23_Picture_106.jpeg)

r Request olve endencies nload kage preinst ack files

![](_page_24_Picture_101.jpeg)

![](_page_25_Picture_123.jpeg)

equest Resolve encies Download Package einst files stinst Process  $rs$ 

![](_page_26_Picture_122.jpeg)

![](_page_27_Figure_1.jpeg)

![](_page_28_Figure_1.jpeg)

**From:** "Aaron M. Ucko" <ucko@debian.org> To: Debian Bug Tracking System <submit@bugs.debian.org> **Subject:** cmigrep: broken emacsen-install script Date: Fri. 29 Iun 2007 20:27:06 -0400

Package: cmigrep Version:  $1.3-1$ Severity: critical Justification: breaks unrelated software

cmigrep's emacsen-install script is overzealous; specifically, it inappropriately attempts to compile all .el files in /usr/share/emacs/site-lisp even if they don't work with the current emacsen flavor (for instance, remembrance-agent's remem.el ye vemace) and compounds the problem by removing

4

> Goal: applying formal methods to Shell scripts and to the quality assessment of Debian Packages in particular.

- > Goal: applying formal methods to Shell scripts and to the quality assessment of Debian Packages in particular.
- > Goal (reformulated): making sure that installing/updating/removing software does not:

- > Goal: applying formal methods to Shell scripts and to the quality assessment of Debian Packages in particular.
- > Goal (reformulated): making sure that installing/updating/removing software does not:
	- > make other software unusable,

- > Goal: applying formal methods to Shell scripts and to the quality assessment of Debian Packages in particular.
- > Goal (reformulated): making sure that installing/updating/removing software does not:
	- > make other software unusable,
	- > make the whole computer unusable,

- > Goal: applying formal methods to Shell scripts and to the quality assessment of Debian Packages in particular.
- > Goal (reformulated): making sure that installing/updating/removing software does not:
	- > make other software unusable,
	- > make the whole computer unusable,
	- > remove your personal files.

- > Goal: applying formal methods to Shell scripts and to the quality assessment of Debian Packages in particular.
- > Goal (reformulated): making sure that installing/updating/removing software does not:
	- > make other software unusable,
	- > make the whole computer unusable,
	- > remove your personal files.
- > Why it is hard? Because we manipulate:

- > Goal: applying formal methods to Shell scripts and to the quality assessment of Debian Packages in particular.
- > Goal (reformulated): making sure that installing/updating/removing software does not:
	- > make other software unusable,
	- > make the whole computer unusable,
	- > remove your personal files.
- > Why it is hard? Because we manipulate:
	- > POSIX Shell scripts with:

- > Goal: applying formal methods to Shell scripts and to the quality assessment of Debian Packages in particular.
- > Goal (reformulated): making sure that installing/updating/removing software does not:
	- > make other software unusable,
	- > make the whole computer unusable,
	- > remove your personal files.
- > Why it is hard? Because we manipulate:
	- > POSIX Shell scripts with:
		- <sup>&</sup>gt; treacherous syntax,

- > Goal: applying formal methods to Shell scripts and to the quality assessment of Debian Packages in particular.
- > Goal (reformulated): making sure that installing/updating/removing software does not:
	- > make other software unusable,
	- > make the whole computer unusable,
	- > remove your personal files.
- > Why it is hard? Because we manipulate:
	- > POSIX Shell scripts with:
		- <sup>&</sup>gt; treacherous syntax,
		- <sup>&</sup>gt; unusual, complex semantics;

- > Goal: applying formal methods to Shell scripts and to the quality assessment of Debian Packages in particular.
- > Goal (reformulated): making sure that installing/updating/removing software does not:
	- > make other software unusable,
	- > make the whole computer unusable,
	- > remove your personal files.
- > Why it is hard? Because we manipulate:
	- > POSIX Shell scripts with:
		- <sup>&</sup>gt; treacherous syntax,
		- <sup>&</sup>gt; unusual, complex semantics;
	- > Unix filesystems: complex tree-like data structures;

- > Goal: applying formal methods to Shell scripts and to the quality assessment of Debian Packages in particular.
- > Goal (reformulated): making sure that installing/updating/removing software does not:
	- > make other software unusable,
	- > make the whole computer unusable,
	- > remove your personal files.
- > Why it is hard? Because we manipulate:
	- > POSIX Shell scripts with:
		- <sup>&</sup>gt; treacherous syntax,
		- <sup>&</sup>gt; unusual, complex semantics;
	- > Unix filesystems: complex tree-like data structures;
	- > and Unix utilities: transformations of such filesystems.

![](_page_41_Picture_1.jpeg)

![](_page_42_Picture_1.jpeg)

?

![](_page_42_Figure_2.jpeg)

![](_page_43_Figure_1.jpeg)

- Parsing and conversion  $\frac{1}{2}$  $\downarrow$ L.
	- Scripts in "clean" E intermediary language

![](_page_43_Picture_4.jpeg)

E

![](_page_44_Figure_1.jpeg)

![](_page_45_Figure_1.jpeg)

![](_page_46_Figure_1.jpeg)

![](_page_47_Figure_1.jpeg)

![](_page_48_Figure_1.jpeg)

![](_page_49_Figure_1.jpeg)

![](_page_50_Figure_1.jpeg)

![](_page_51_Figure_1.jpeg)

![](_page_52_Figure_1.jpeg)

> About this Ph.D. thesis:

- > About this Ph.D. thesis:
	- > Defence on Tuesday, March 30th, 2021 at 16:00 (CEST, UTC+2) <https://nicolas.jeannerod.fr/phd-thesis.html>

- > About this Ph.D. thesis:
	- > Defence on Tuesday, March 30th, 2021 at 16:00 (CEST, UTC+2) <https://nicolas.jeannerod.fr/phd-thesis.html>
	- > Rehearsal on Thursday March 25th, 2021 at 15:15 (CET, UTC+1) <https://call.niols.fr/group/defence>

- > About this Ph.D. thesis:
	- > Defence on Tuesday, March 30th, 2021 at 16:00 (CEST, UTC+2) <https://nicolas.jeannerod.fr/phd-thesis.html>
	- > Rehearsal on Thursday March 25th, 2021 at 15:15 (CET, UTC+1) <https://call.niols.fr/group/defence>
- > About this project:

> About this Ph.D. thesis:

- > Defence on Tuesday, March 30th, 2021 at 16:00 (CEST, UTC+2) <https://nicolas.jeannerod.fr/phd-thesis.html>
- > Rehearsal on Thursday March 25th, 2021 at 15:15 (CET, UTC+1) <https://call.niols.fr/group/defence>
- > About this project:
	- > TACAS 2020 Paper:

"Analysing installation scenarios of Debian packages" with Benedikt Becker, Claude Marché, Yann Régis-Gianas, Mihaela Sighireanu and Ralf Treinen